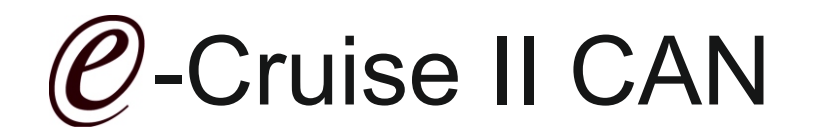

Einbauanleitung für Hyundai ix20 alle Benzin Modelle Produktion 2010 > Hyundai i20 alle Benzin Modelle Produktion 2012-2014

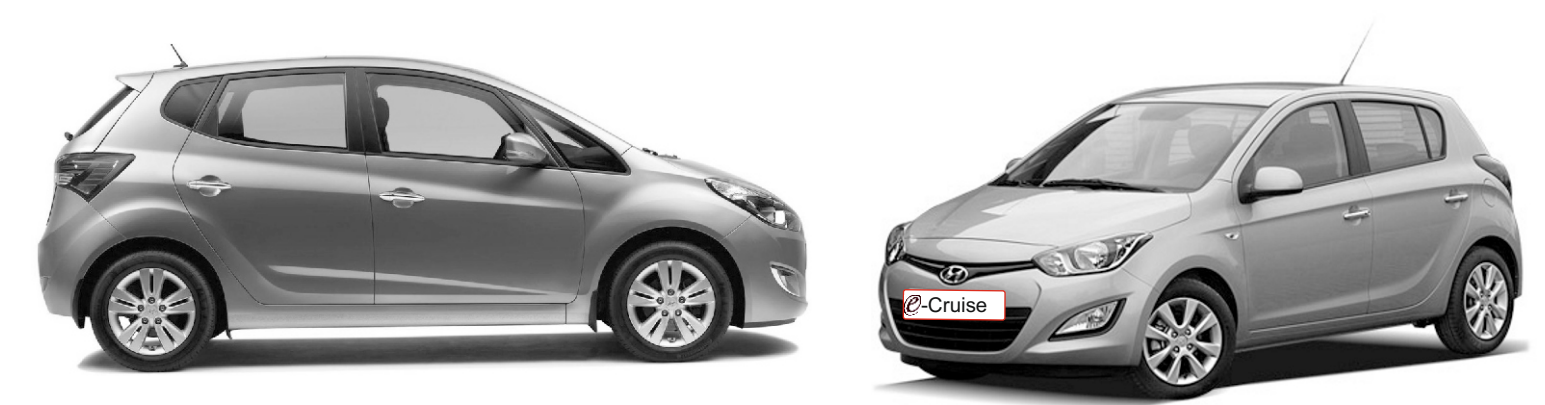

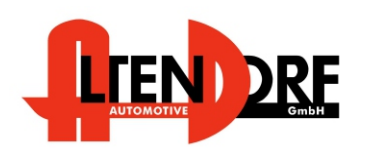

Altendorf GmbH Telefon +49 391 7446260- www.a-a.de

1603479 Rev. 1.3

## Vor der Installation

Lesen Sie die gesamte Einbauanleitung sorgsam durch, bevor Sie mit der Installation beginnen. Sie beinhaltet Informationen darüber, wie der E-Cruise fachgerecht eingebaut wird.

Der E-Cruise darf nur von Fachleuten eingebaut werden, da moderne Fahrzeuge mit kostenintensiver Elektronik ausgestattet sind,

welche durch unangemessenes Handeln leicht beschädigt werden kann.

Altendorf GmbH kann für keine Fehler aufgrund falscher Installation verantwortlich gemacht werden.

Kontrollieren Sie den Einbausatz auf alle vorhandenen Teile.

- 1x Modul (1603479)
- 1x 14-poliger Stecker für Gaspedal (1530282) Plug & Play Stecker
- 1x 2-poliger OBD Stecker (1530252) abschneiden

Hinweis: optional sollte LED bestellt werden( [TEMP-LED 1539011](http://www.a-a.de/product_info.php?info=p492_e-cruise-led-gruen.html))

**Hinweis: Es können auch folgende Bedienhebel verwendet werden. [Temp-1533141](http://www.a-a.de/product_info.php?info=p488_tempomat-bedienhebel-retro--l-.html) (Standardbedienhebel -links/rechts Montage-) [Temp-1533124](http://www.a-a.de/product_info.php?info=p487_tempomat-bedienhebel-mit-led.html) (Bedienhebel mit LED - links Montage-) [Temp-1533180](http://www.a-a.de/product_info.php?info=p370_tempomat-bedienhebel-memory---led---limiter.html) (Bedienhebel Memory, 3-Farb LED & Limiter -links Montage) Bei diesen Bedienhebeln ändern sich die Endziffern der Artikelnummer.**

## Wichtige Einbauhinweise:

- 1. Trennen Sie immer das Massekabel von der Batterie, bevor Sie mit der Installation beginnen.
- 2. Benutzen Sie immer die beiliegende Einbauanleitung.
- 3. Überprüfen Sie, ob die Rev. Nummer des Aufklebers mit der Nummer der Einbauanleitung übereinstimmt.
- 4. Halten Sie den evtl. notwendigen Radiocode bereit.
- 5. Suchen Sie eine geeignete Stelle für die Montage des Bedienteils und des Moduls.
- 6. Nicht benötigte Kabel sind zu isolieren.
- 7. Benutzen Sie nur Multimeter bei der Messung.
- 8. Alle Kabel sind zu **löten**.
- 9. Alle Verbindungen sind von der Kabelseite aus zu betrachten.
- 10. Führen Sie abschließend eine Probefahrt durch und testen dabei die Funktionen des E-Cruise.

Altendorf GmbH Telefon +49 391 7446260- www.a-a.de

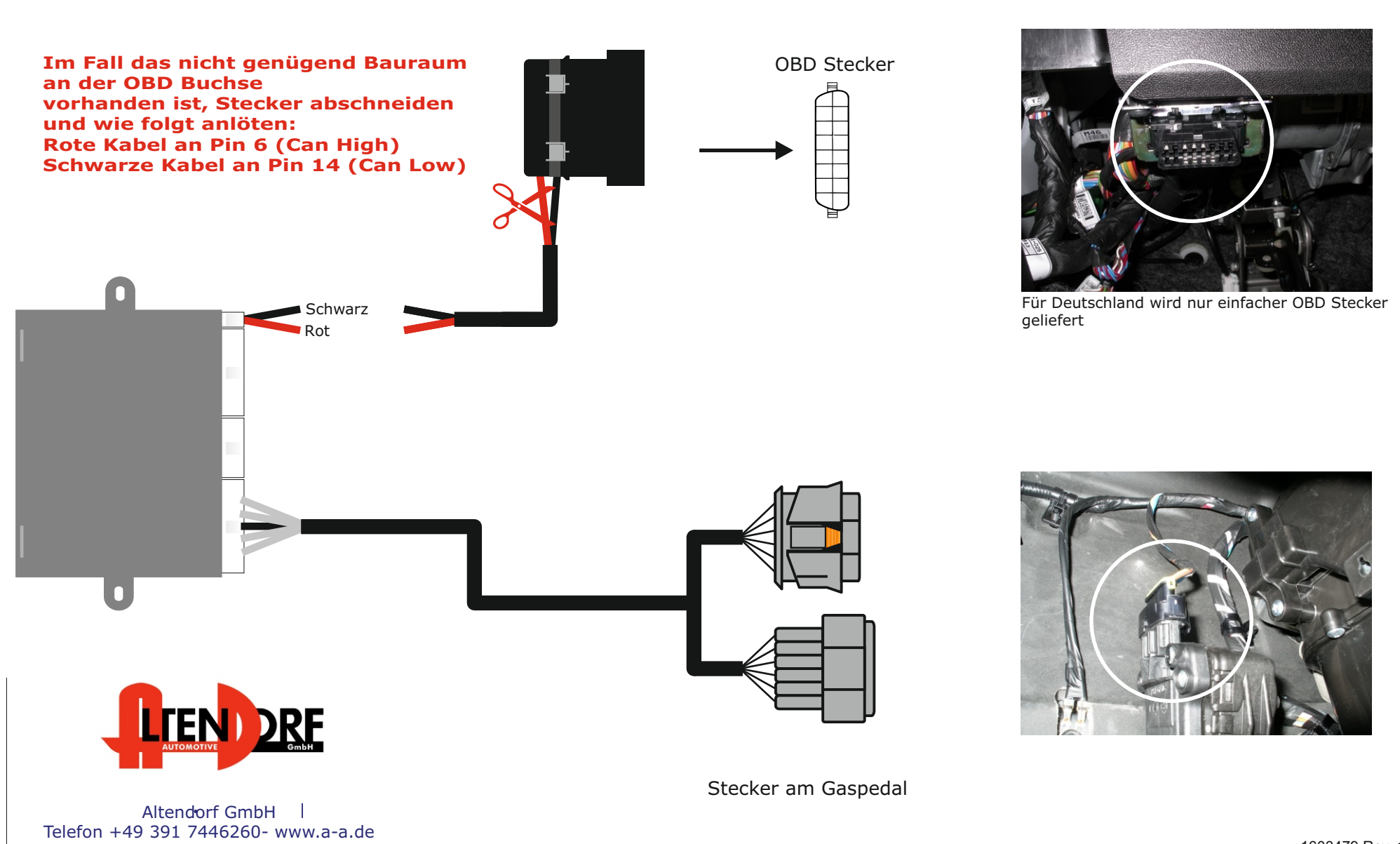

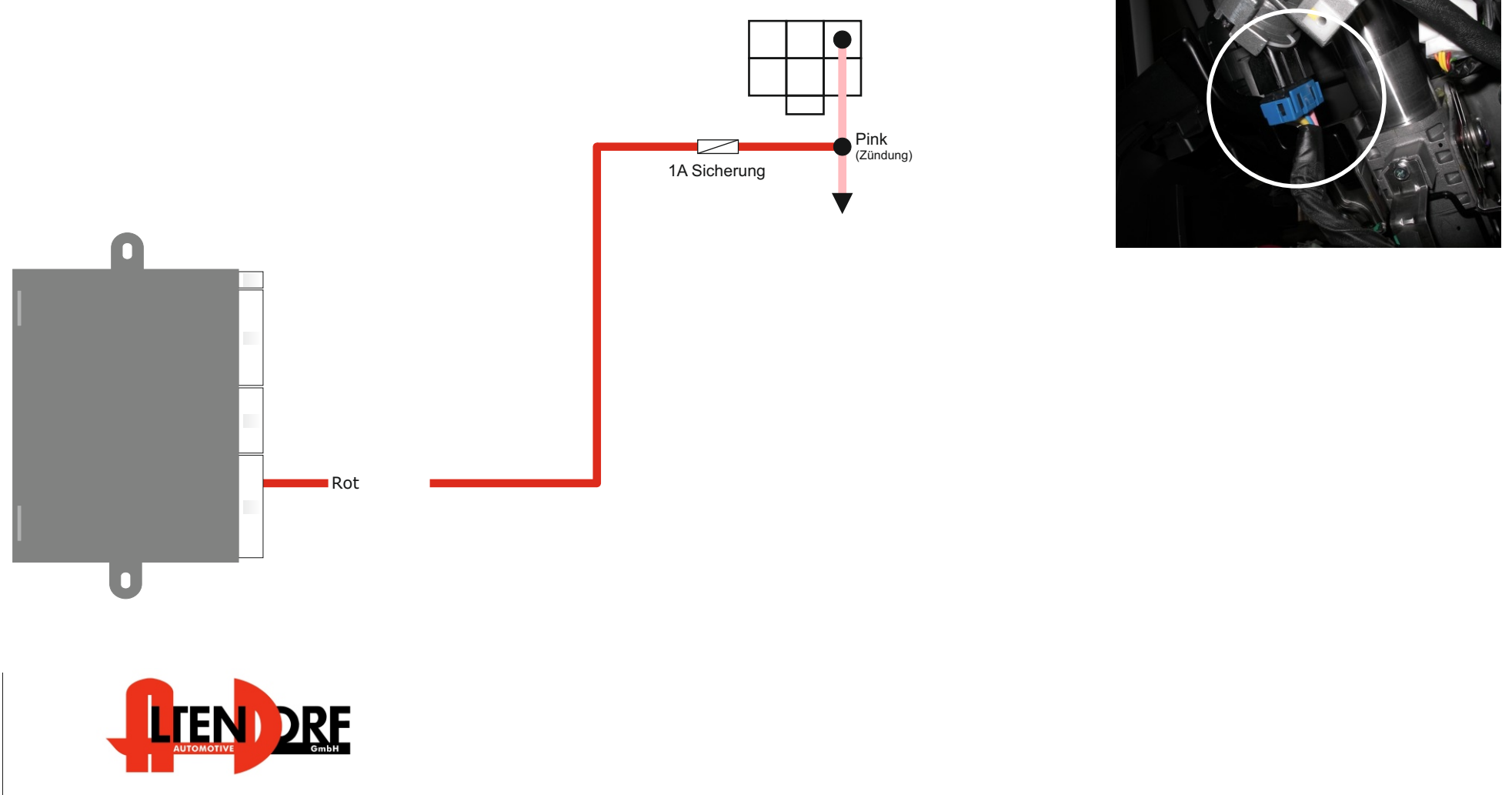

Blauer Stecker am Zündungsschalter

Altendorf GmbH

Telefon +49 391 7446260- www.a-a.de

1603479 Rev. 1.3

## Problemlösung/Diagnose.

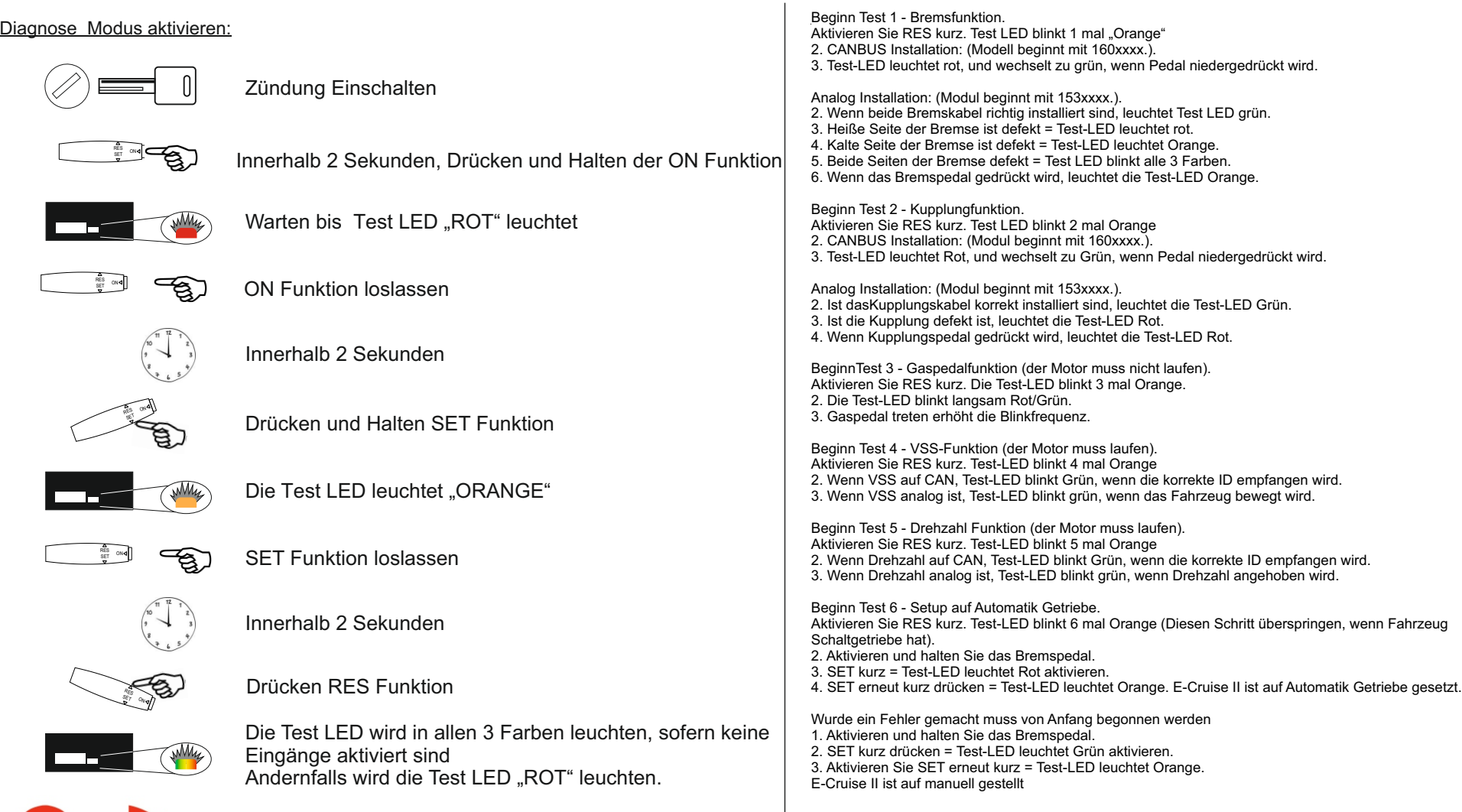

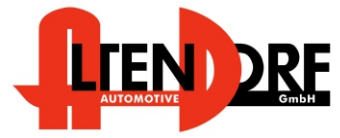

Altendorf GmbH Telefon +49 391 7446260- www.a-a.de